### La base de données de la profession comptable

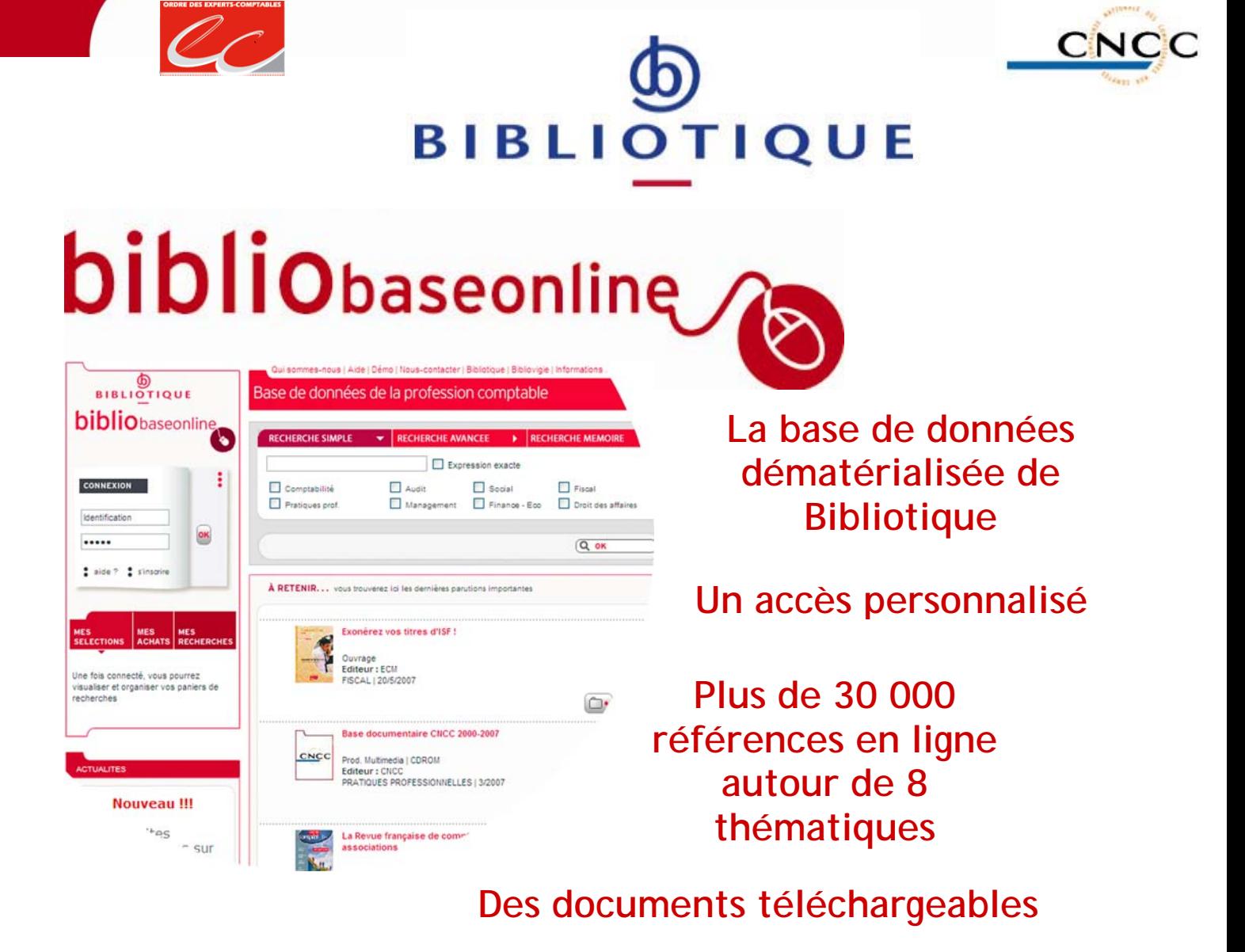

Bibliobaseonline est le site sur lequel la base de Bibliotique, Centre de documentation des Experts-Comptables et des Commissaires aux Comptes, est mise en ligne au profit des professionnels sur la comptabilité, l'audit, les pratiques professionnelles, la fiscalité, le droit social…

Désormais, les professionnels peuvent consulter plus de 30 000 références de la base documentaire de Bibliotique via Bibliobaseonline, soit les références bibliographiques d'articles, d'ouvrages, des mémoires, et des publications officielles détaillées avec un accès au texte intégral pour 8 000 d'entre elles.

## Fiches pratiques :

**Comment s'inscrire sur Bibliobaseonline ?** 

**Comment créer un compte cabinet sur Bibliobaseonline ?** 

**Comment acheter des unités sur Bibliobaseonline ?** 

**Comment accéder aux documents sur Bibliobaseonline ?** 

**Comment acheter des documents avec des unités sur Bibliobaseonline ?** 

**Comment acheter des mémoires par carte sur Bibliobaseonline ?** 

**Comment commander des copies de documents sur Bibliobaseonline ?** 

## La base de données de la profession comptable

## **Comment s'inscrire sur Bibliobaseonline ?**

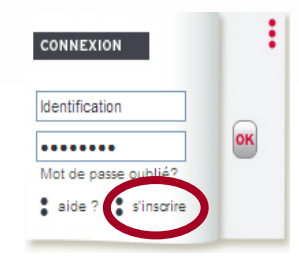

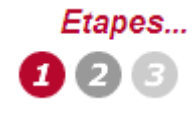

 Précisez vos données personnelles, votre qualité et numéro d'inscription, votre identifiant et mot de passe.

> Pour les experts-comptables et commissaires aux comptes, inscrire les collaborateurs au compte du cabinet.

Etapes...

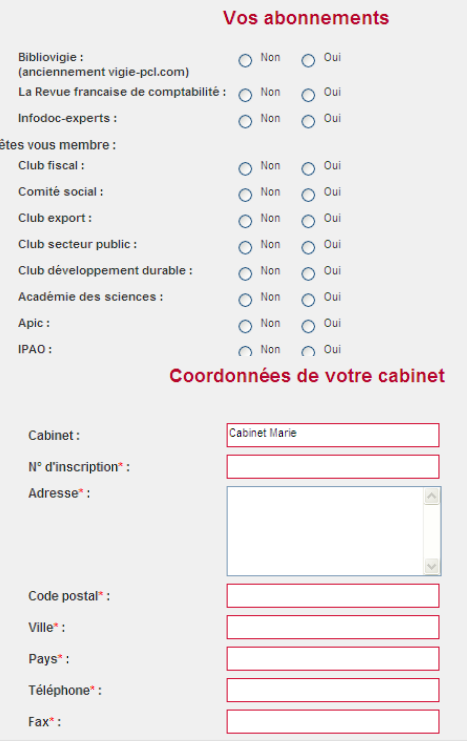

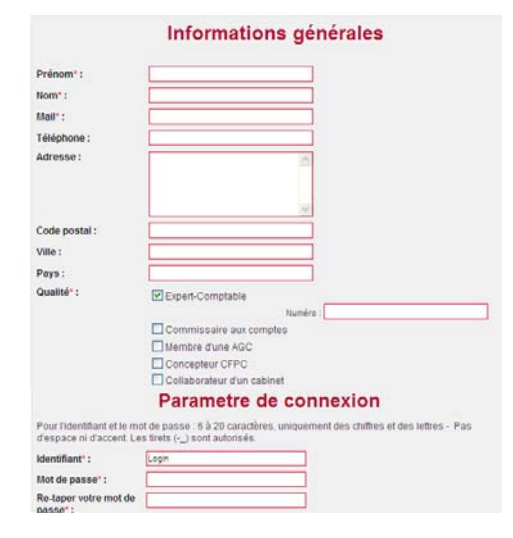

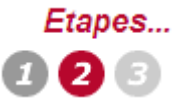

Précisez vos abonnements et, pour les experts-comptables ou commissaires aux comptes, les coordonnées du cabinet.

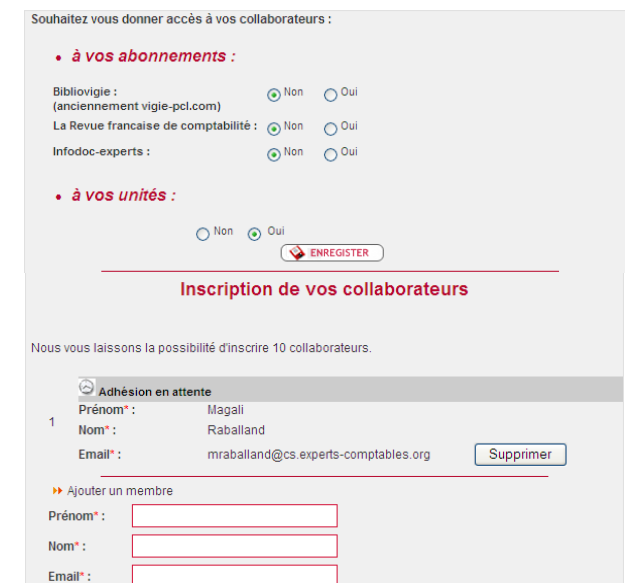

## **Comment créer un compte cabinet sur Bibliobaseonline ?**

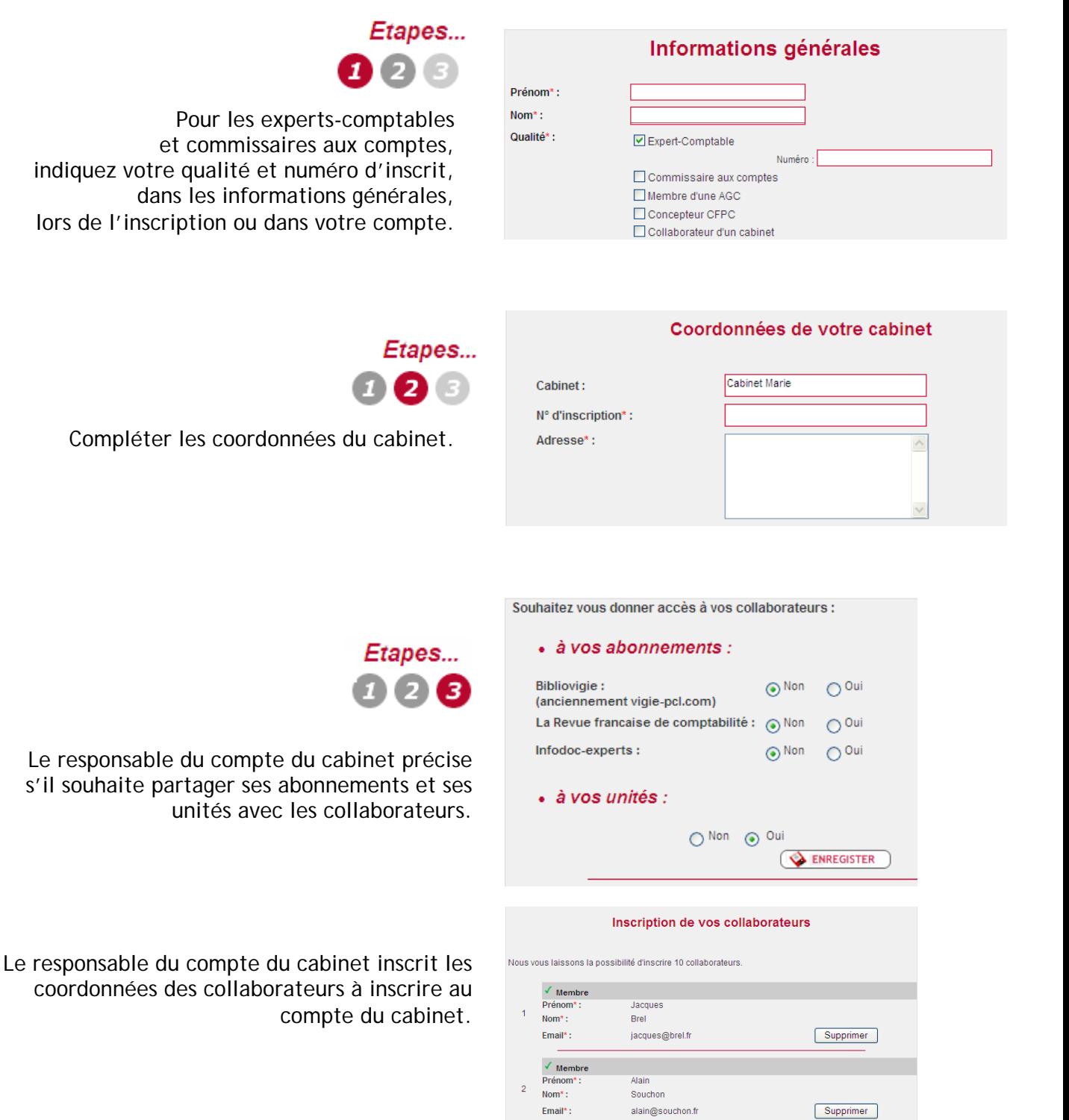

### **w w w . b i b l i o b a s e o n l i n e . c o m**

 $\checkmark$  Membre Prénom

>> Aiouter un membre Prénom\* ·  $Nom<sup>*</sup>$ : Email\*:

 $Norm<sup>*</sup>$ : Email\*: William

william@sheller.fr

Supprimer

Description

Aucun achat effectué

Unités Date

# **Comment acheter des unités sur Bibliobaseonline ?**

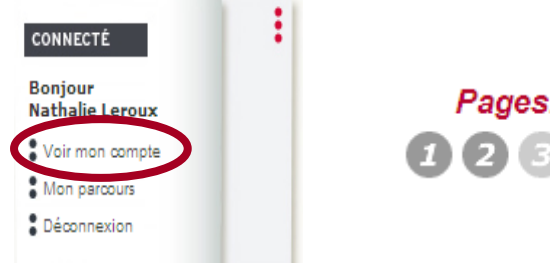

Pages...

En page 4 de la partie **Mon compte**, on retrouve le détail des unités du compte utilisateur et du compte du cabinet, et un lien pour commander des unités, également présent dans l'onglet mes achats.

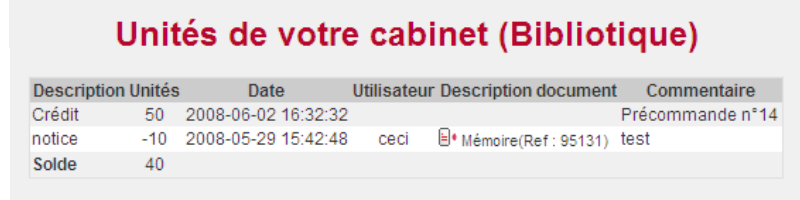

**Vos unités** 

Cliquez ici pour commander des unités

**Description document** 

Commentaire

Cliquez ici pour commander des unités

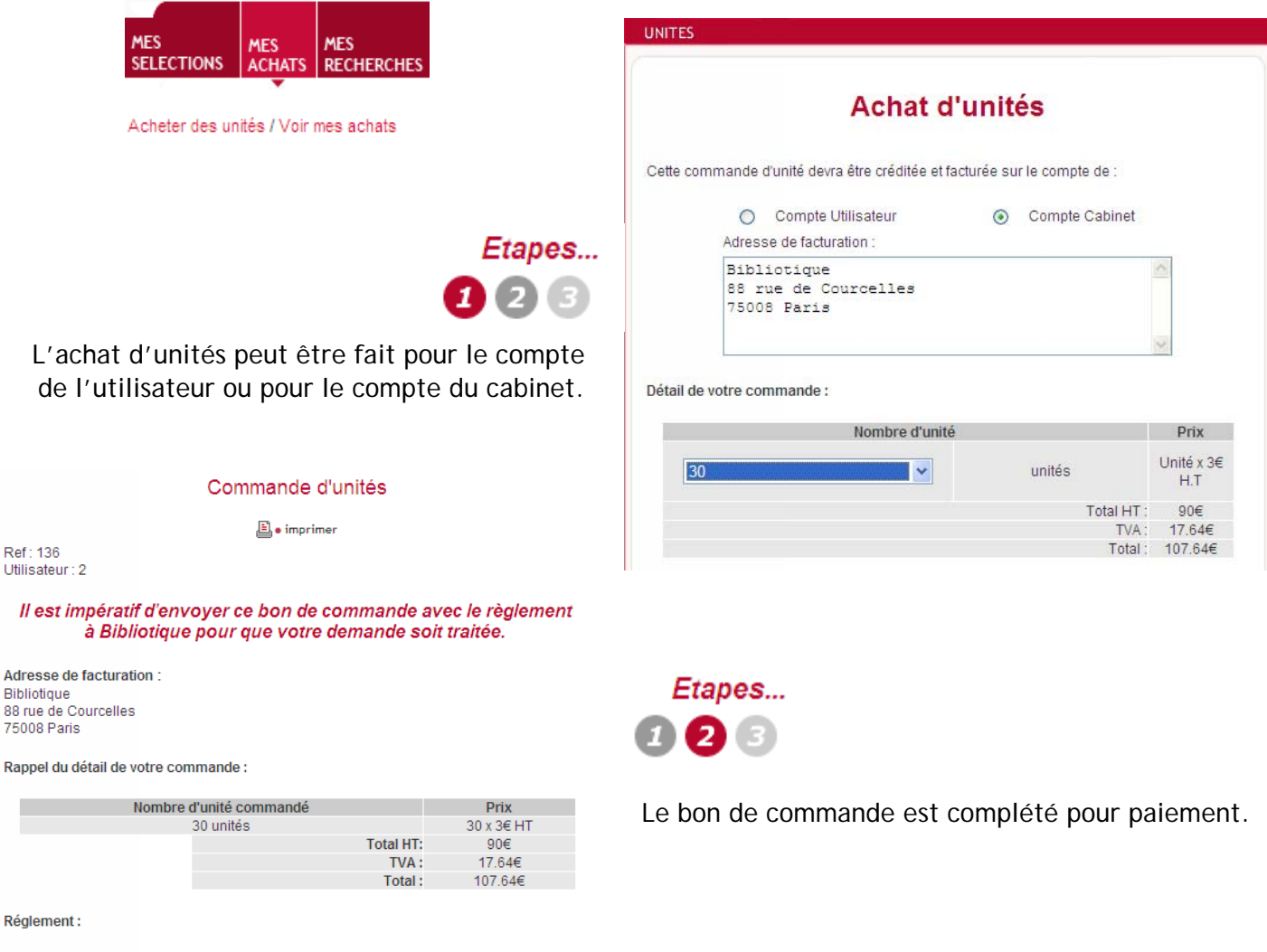

Par chèque d'un montant de 107.64€ à l'ordre de ECM - Envoyez ensuite ce bon de commande à ECM par courrier au 88 Rue de Courcelles 75008 Paris ou par fax (01 47 66 20 95).

F

F

F

Tar carte bancaire - Compléter les références suivantes et ce bon de commande<br>à ECM par courrier au 88 Rue de Courcelles 75008 Paris ou par fax (01 47 66 20  $\blacktriangledown$  $951$ 

**w w w . b i b l i o b a s e o n l i n e . c o m**

# La base de données de la profession comptable

# **Comment accéder aux documents sur Bibliobaseonline ?**

**Accéder aux documents gratuits :** Publications officielles, articles du SIC,… Projet de loi de modernisation de l'économie Publication<br>Officielle

Pub. Officielle | Projet de Loi DROIT DES AFFAIRES | FISCAL | AUDIT | PRATIQUES PROFESSIONNELLES | 28/4/2008

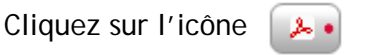

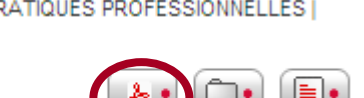

pour télécharger le document.

Ref 96279

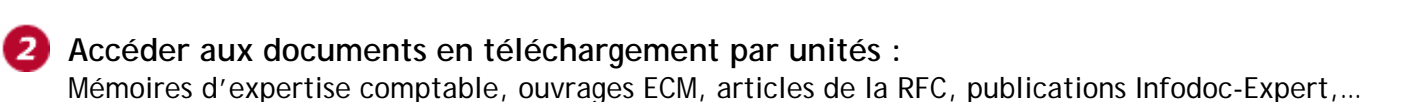

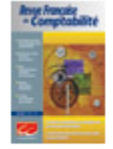

Les NEP DDL " Audit " et " Examen limité "

Article | Article de revue Revue : Revue Française de Comptabilité AUDIT | 6/2008

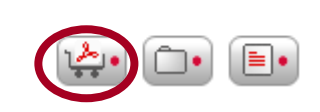

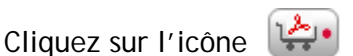

pour acheter des documents avec des unités.

**Accéder aux mémoires d'expertise-comptable en paiement par carte**

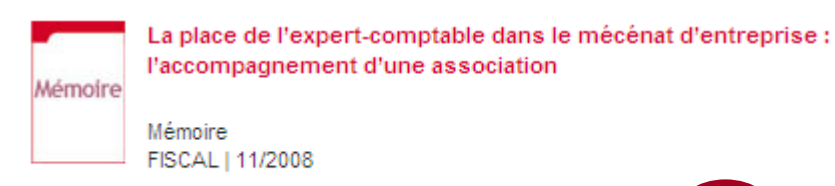

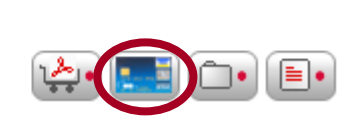

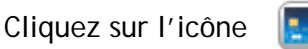

pour sélectionner les mémoires en achat par carte.

Ref 99837

**Accéder aux documents en service de copie :** article de revue, autres publications,…

Les députés souhaitent renforcer le contrôle interne des banques

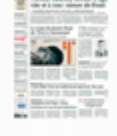

LesEchos

Article | Article de revue Editeur : Les Echos MANAGEMENT | 22/5/2008

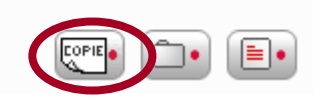

Cliquez sur l'icône pour sélectionner les documents à commande de copie.

### **w w w . b i b l i o b a s e o n l i n e . c o m**

# **Comment acheter des documents avec des unités sur Bibliobaseonline ?**

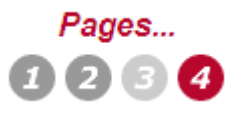

En page 4 de la partie **Mon compte**, on retrouve le détail des unités du compte utilisateur et du compte du cabinet, et un lien pour commander des unités, également présent dans l'onglet mes achats.

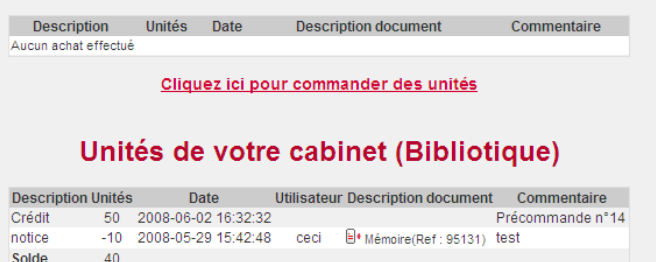

Vos unités

Cliquez ici pour commander des unités

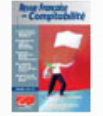

Les solutions d'architecture comptable dans le contexte de la double normalisation

Article | Article de revue COMPTABILITE | 4/2008

Ref 96468

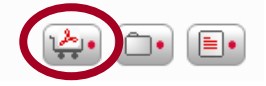

Etapes...  $\mathbf{Z}$  G

Pour achetez cet article cliquer sur l'icône

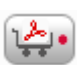

#### Achat de document(s)

Attention selon la taille des documents sélectionnés le téléchargement peut prendre un certain temps

#### Un outil de la comptabiilté environnementale : l'analyse du cycle de vie

Document(s) en vente pour le nombre d'unités suivant : 1 Votre solde d'unités Compte personnel : 47 unité(s).

Cliquez ci-dessous pour acquérir ce(s) document(s). Attention cette opération est irréversible

Sélectionnez le compte à débiter Compte personnel - 47 unité(s) v acheter

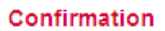

vous allez acheter la notice Un outil de la comptabiilté environnementale : l'analyse du cycle de vie (Ref. 96462)

Compte débité : compte personnel. Vous serez débiter de 1 Unités

Solde actuel: 47 Unités Après achat : 46 Unité(s)

Commentaire (Obligatoire si achat sur le compte du cabinet)

Achat pour le client M X.

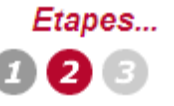

L'étape suivante, rappelant le titre du document et son prix de vente unité, permet de sélectionner le compte sur lequel débiter les unités (compte utilisateur, compte cabinet).

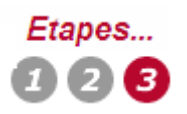

Confirmer l'achat du document et précisez un commentaire (client ou dossier concerné,…). Valider et télécharger le document.

#### Téléchargement de document(s)

Attention selon la taille des documents sélectionnés le téléchargement peut prendre un certain temps

Un outil de la comptabilité environnementale : l'analyse du cycle de vie Vous avez acheté ce(s) document(s) le : 25/06/2008 à : 16b24

Document 2 (115 Ko)

#### **w w w . b i b l i o b a s e o n l i n e . c o m**

# **Comment acheter des mémoires par carte sur Bibliobaseonline ?**

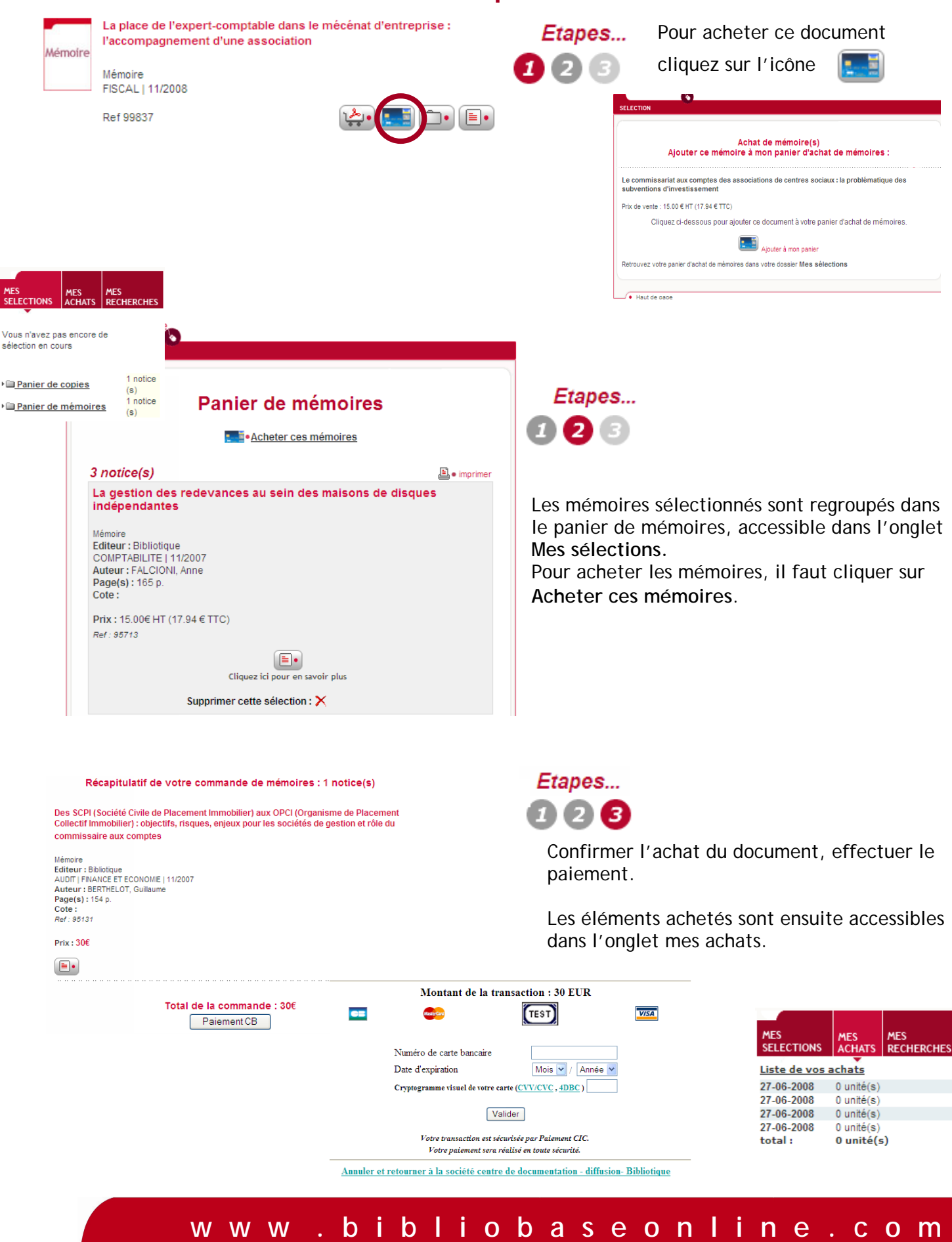

## **Comment commander des copies de documents sur Bibliobaseonline ?**

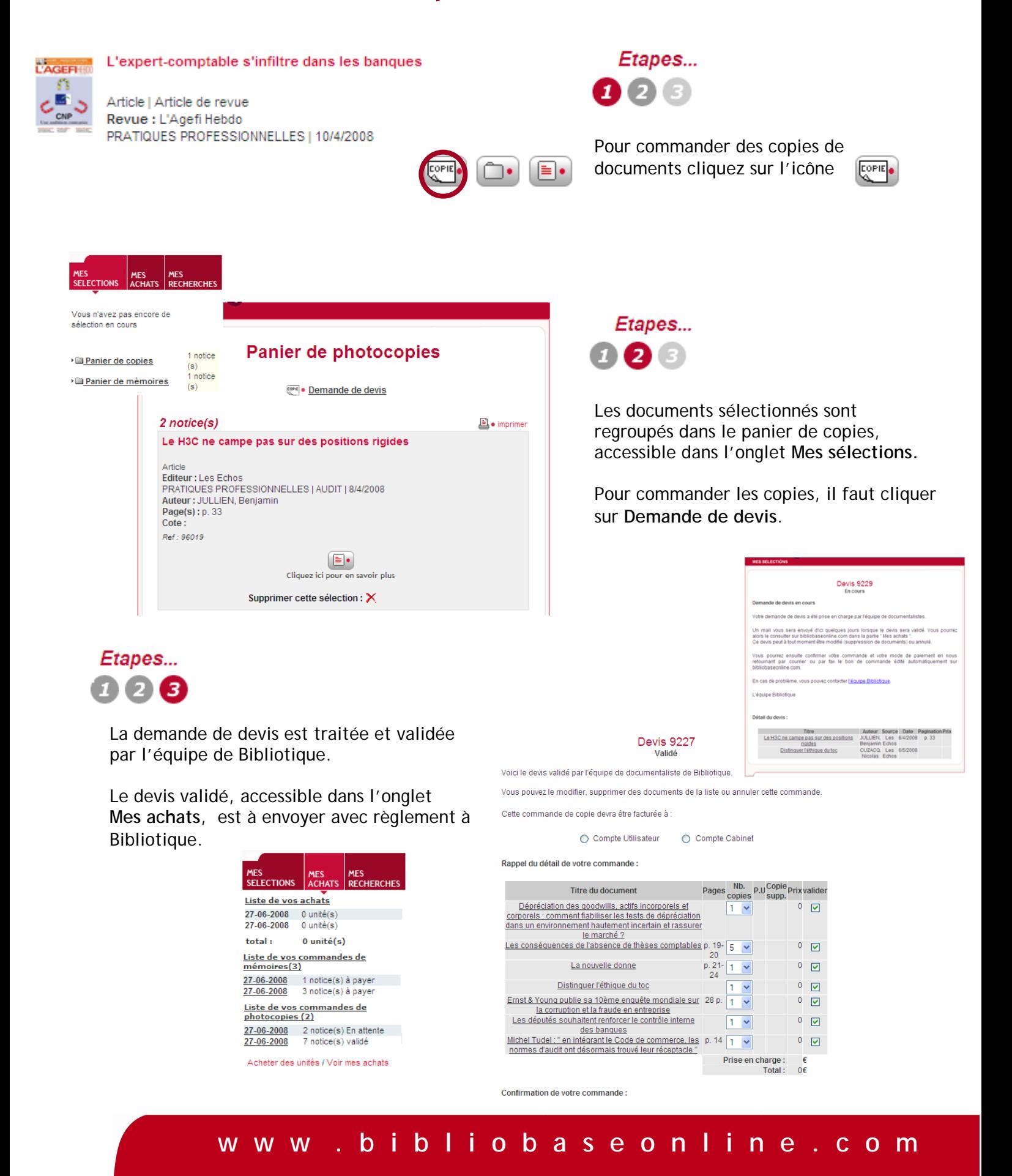